# **LECTURE 38 GUIS WITH TKINTER 2**

MCS 260 Fall 2021 David Dumas

#### **REMINDERS**

- Homework 13 due Tue 10am
- No labs next week. TA office hours instead.
- If Proj 4 proposal not yet approved, revise and resubmit by Tue Nov 23.

## **GOAL**

Build a more interesting tkinter GUI application.

We'll make a **password generator**.

| $W$     | $5A23$    | $edibabla$    |
|---------|-----------|---------------|
| $M$     | $digit$   | $regularized$ |
| $M$     | $capital$ | $element$     |
| $M$     | $symbol$  | $selectable$  |
| $Gamma$ | $20%$     | $non-letter$  |
| $Gamma$ | $Exil$    | $frachom$     |

## **SUBCLASSING TK**

A good way to make GUI applications is to subclass tkinter.Tk and put GUI setup code in init.

Then, application data can be stored as class attributes.

Commands and other callbacks can be methods.

#### **ROWSPAN AND COLUMNSPAN**

These options for . grid of a widget make it span multiple columns or rows in the layout.

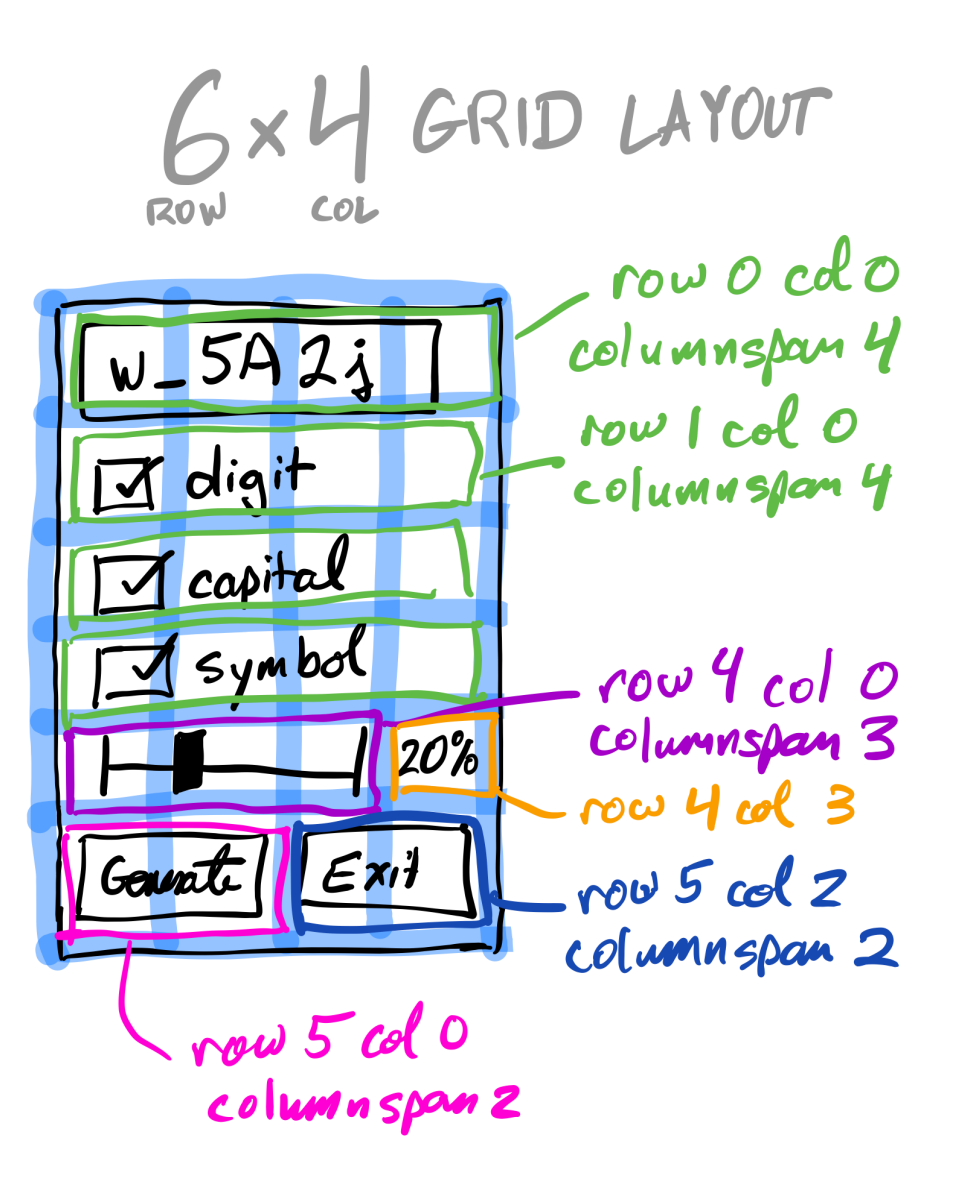

## **TKINTER VARIABLES**

tkinter offers mutable variable classes designed to work with widgets:

- tkinter.StringVar mutable string
- tkinter.DoubleVar mutable float
- tkinter. IntVar mutable integer

All use  $\sec(\text{val})$  to set,  $\sec(\theta)$  to get. They automatically notify widgets that use them of changes.

#### **VARIABLE CHANGE CALLBACKS**

tkinter variables let us register a function to be called whenver the value changes:

tkvar.trace\_add("write",callback)

The function callback is called with three arguments (internal name, internal index, operation). Usually you want to ignore all of these arguments.

#### **REFERENCES**

- Official tkinter [documentation](https://docs.python.org/3/library/tk.html)
- The Tk docs [tutorial](https://tkdocs.com/tutorial/) demonstrates lots of features, and shows Python code for all its examples.
- [Unofficial](https://tkdocs.com/shipman/) reference manual by John Shipman

#### **REVISION HISTORY**

• 2021-11-19 Initial publication